Scientia et Technica Año XIII, No 34, Mayo de 2007. Universidad Tecnológica de Pereira. ISSN 0122-1701 243

## **RESUMEN**

En este artículo se presenta un procedimiento de simulación en tiempo real para la operación de Celdas de Manufactura Flexible aplicando Redes de Petri; se utiliza el Toolbox "Petrinet" de Matlab, el cual fue desarrollado para este fin y predice el comportamiento funcional de la celda y de cada uno de los equipos que la conforman.

El modelo desarrollado, la simulación de la operación y la posterior verificación de resultados fue aplicada sobre una Celda real de mecanizado, existente en el Laboratorio de proyectos de Maestría, en la Facultad de Ingeniería Mecánica de la Universidad Tecnológica de Pereira.

La utilización de la red de Petri permitió predecir la estrategia de operación bajo la cual operaría la Celda en mención.

**PALABRAS CLAVES:** Redes de Petri, FMC, Manufactura Flexible, Automatización.

#### **ABSTRACT**

*This paper presents a basic procedure for the simulation on real time for the operation of Flexible Manufacturing Cell by using Petri net; Matlab Petrinet "Toolbox" has been used which was designed for this purpose and it predicts the functional performance of the cell.* 

*The developed model, the simulation of the operation and subsequent verification of the results were applied to real Cell of cheep cutting, at the Mechanical Engineering Faculty of Universidad Tecnológica de Pereira.* 

*The use of the Petri net permitted the prediction of the operation strategy under which operates the cell.* 

**KEYWORDS***: Petri net, FMC, Flexible Manufacturing, Automatization.* 

# **1. INTRODUCCIÓN**

Una Celda de Manufactura Flexible (FMC, por sus siglas en Inglés) es un módulo de los sistemas de producción llamados FMS (Flexible Manufacturing System), y constituye un arreglo de máquinas, bien sea de mecanizado o ensamble que atienden un propósito particular, proveyendo flexibilidad en cuanto a: diferentes rutas que puede tomar el material a procesar o semi-procesado entre las diversas estaciones de trabajo, diferentes combinaciones de estaciones usadas para ejecutar operaciones simples, variedad de tamaños, formas y calidades que puede producir y ensamblar. Una FMC es un sistema de producción que atiende gamas de tamaño de lote y variedad de piezas, intermedias entre el Taller convencional y los centros de Mecanizado. Una FMC puede estar conformada por (2) o más máquinas CNC, almacenes (de materia prima, de producto semiterminado y producto acabado), sistemas de visión, sistemas de cambio automático de herramientas, brazo robótico, sistemas de transporte entre estaciones y un PC desde dónde se programa, supervisa y controla la operación de la Celda.

Aunque el procedimiento descrito en este artículo, puede ser de aplicación generalizada a diversas FMC, se aplicó

 Ingeniero Mecánico, M.Sc. Profesor Especial Universidad Tecnológica de Pereira cmontilla@utp.edu.co

#### **JUAN FELIPE ARROYAVE,**

 Ingeniero Mecánico, M.Sc. Profesor Especial Universidad Tecnológica de Pereira jfa@utp.edu.co

**Artículo asociado a resultado de trabajo de investigación titulado "Búsqueda y aplicación de Algoritmos para la Planeación de procesos de Manufactura", N° 8- 03-3**

de manera particular a una Celda de mecanizado existente en el Laboratorio de Postgrado de la Facultad de Ingeniería Mecánica de La Universidad Tecnológica de Pereira (figura 1).

# **2. EQUIPO UTILIZADO DURANTE LA PRUEBA**

La FMC utilizada consta esencialmente de los elementos descritos a continuación (Figura 1):

### **- Torno CNC Spectralight (1).**

**- Brazo de robot Scorbot (2).** Incluye su Controlador de Robot (RC). Moviliza las piezas (materia prima, en proceso y producto acabado) entre las diferentes estaciones de trabajo.

**- Mesa rotatoria (3)**. Sirve de almacén de materia prima y almacén de espera de producto semi-procesado.

**- Sistema de visión (4).** Sirve para propósitos de Control de calidad.

**- Máquina simulada (5).** Simula la ejecución de una operación a las piezas.

**- Cinta transportadora (6).** Transporta las piezas clasificadas como "conformes" a un depósito de producto conforme **(7)**.

**- Depósito de producto no conforme (8).** Almacena las piezas que el sistema de visión catalogó como no conformes.

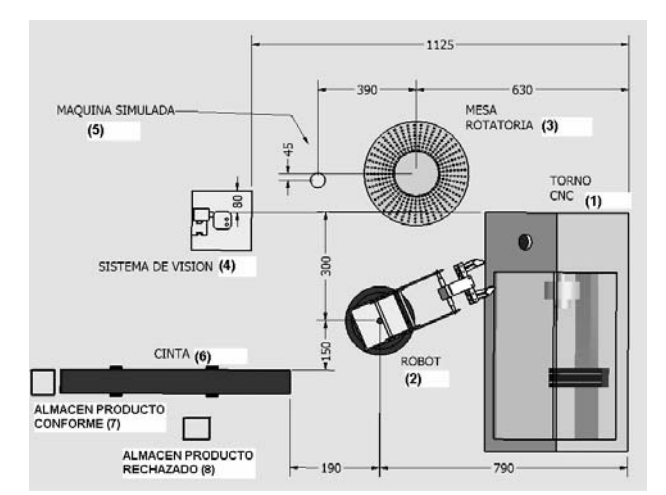

Figura 1. Distribución en planta de la FMC

## **3. APLICACIONES**

Las **Redes de Petri** constituyen una herramienta utilizada para modelar el comportamiento dinámico de sistemas discretos. En sistemas de información, las Redes de Petri modelan sistemas considerados no determinísticos, concurrentes (paralelos, asíncronos, distribuidos y/o estocásticos) [1],<sup>[2]</sup>.

Las factorías de última generación requieren un tiempo de amortización en el cual las técnicas y tecnologías empleadas se quedan desfasadas. En estos casos se requiere una adaptación de las instalaciones y del proceso productivo para conseguir un sistema de producción más moderno y eficaz, sin excesivos recursos adicionales. Esto se ha aplicado recientemente a bodegas de crianza, las plantas de producción de cerámica, las naves de prefabricados de construcción, las de componentes para automoción<sup>[3]</sup>. A nivel de la Industria Colombiana se sabe que se La Industria Militar (Indumil) y la Fábrica Nacional de Carrocerías (Fanalca), usan FMC en algunos de sus procesos.

Las redes de Petri han sido de ayuda para el modelado de sistemas y el desarrollo de automatizaciones en estas plantas, especialmente en sistemas secuenciales y concurrentes.

La aplicación particular de Redes de Petri mencionada tiene como objetivo determinar la estrategia de operación bajo la cual operaría la FMC. Las estrategias de operación posibles de ocurrir serían: FIFO (**F**irts **I**nput **F**irts **O**utput), Aleatoria, Mínimo Tiempo de ejecución y algún híbrido entre las tres posibilidades anteriores.

# **4. METODOLOGÍA GENERAL PARA LA APLICACIÓN DE LAS REDES DE PETRI EN LAS FMC**

Se puede presentar una de las dos siguientes situaciones:

- Que la FMC se encuentre instalada y operando.
- Que se esté atendiendo un proceso de planeación y simulación de la operación de una FMC, la cual aún no está instalada.

En ambos casos, la metodología empleada será la siguiente:

- 1. De acuerdo con el tipo de pieza a fabricar (forma, tamaño, material, etc), elaborar la ruta de trabajo adecuada y definir una(s) S**ecuencia**(s) **de operación** posible(s) y los tiempos asociados  $a$  la(s) secuencia(s). Dichos tiempos son: de mecanizado u operación en cada máquina, de traslado de la pieza entre estaciones, de espera en cada estación, etc. Estos tiempos pueden ser estimados haciendo uso de la Teoría de corte de metales, ó midiéndolos (si la FMC está en operación).
- 2. Determinar las operaciones reales que se establecerán como **lugares** dentro de la red de Petri y cuántas **marcas** maneja cada estado. Las operaciones son establecidas de acuerdo con los procesos tecnológicos necesarios para fabricar y de acuerdo con la(s) máquina(s) en que se realizarán dichos procesos, por ejemplo un torno de control numérico ejecutando unas operaciones de maquinado para cierta pieza es un lugar dentro de la red de Petri.
- 3. Determinar las acciones que se establecerán como **transiciones** dentro de la red de Petri, y las condiciones que harán que estas transiciones ocurran. Las acciones estarán determinadas por los traslados de piezas entre estaciones de trabajo
- 4. Utilizar un Programa computacional como el **Toolbox de simulación de Matlab**, cambiar lo que sea susceptible de hacerlo, y analizar resultados.

### **5. MODELADO DEL CASO REAL DE APLICACION**

#### **5.1 Secuencia de Operación**

Se plantea la operación inicial de la celda, de la siguiente manera:

El robot llevará la primera pieza desde el almacén de materia prima al torno, allí será mecanizada y posteriormente el mismo robot la llevará a la máquina simulada; la máquina simulada almacenará la pieza de turno durante un determinado tiempo en su pallet, simulando la ejecución de una operación de taladrado radial. Posteriormente el robot llevará la pieza al sistema

de visión para ser comparada con unos patrones garbados con anterioridad. Si el resultado de esta comparación es exitoso la pieza será transportada por la cinta transportadora hasta un depósito de producto conforme, caso contrario será llevada a un depósito de producto rechazado.

Debido a que la FMC usada sólo cuenta con una máquina real [4], representada en el Torno CNC Spectralight, esta es la máquina de prioridad principal y se obligará a que en la operación real se mantendrá ocupada al máximo, esta determinara los tiempos muerte de la no operación de la celda.

La ruta de las piezas determinada y dada por el controlador de celda de acuerdo con la prioridad descrita en el párrafo anterior esta dada entonces así:

- (Almacén de materia prima) hacia el torno
	- Mecanizado pieza en Torno
- Si la máquina simulada se encuentra libre, del Torno a la maquina simulada.
	- Conteo de tiempo en máquina simulada De la máquina simulada al sistema de visión.
- Si la máquina simulada no se encuentra libre, del torno al almacén de espera del torno.
	- Llevar la pieza a la máquina simulada, en cuanto se encuentre libre.
	- Conteo de tiempo en máquina 2 (simulación de operación).
	- De la maquina 2 al sistema de visión
- Reconocimiento de la pieza en el sistema de visión.
	- Por la cinta transportadora, hasta depósito de producto conforme.
	- A depósito de producto no conforme.

### **5.2 Definición de los Lugares para la Simulación de la Red de Petri**

A partir de la secuencia definida en el numeral 5.1. Se plantea en la operación de la celda modificar los tiempos de mecanizado en torno y máquina simulada, estos podrán ser variados en los lugares de dentro de la red representan a los tiempos de mecanizado en dichas maquinas. Los tiempos reales de para que establecen los lugares se muestran en la tabla 1 y son:

Almacén materia prima (AMP), tarea mecanizado torno culminada (TM1), Inicio, Robot, torno libre, llevar pieza a torno, tornear, llevar pieza a máquina simulada (IMS), llevar pieza al almacén de espera del torno (Ir a AET), conteo de tiempo en máquina simulada (Mecanizado MS), llevar pieza al sistema de visión (I a SV) y llevar pieza a cinta transportadora.

## **5.3 Definición de las Transiciones para la Simulacion de la Red de Petri**

La descripción de las transiciones es la siguiente:

**Transiciones 1 y 2 (t1 y t2).** La mesa rotatoria se posiciona frente al Robot, el pallet donde hay materia prima es tomado por el Robot, la introduce en el Torno, se activa una señal para que inicie el mecanizado, y el Robot regresa a su PCH.

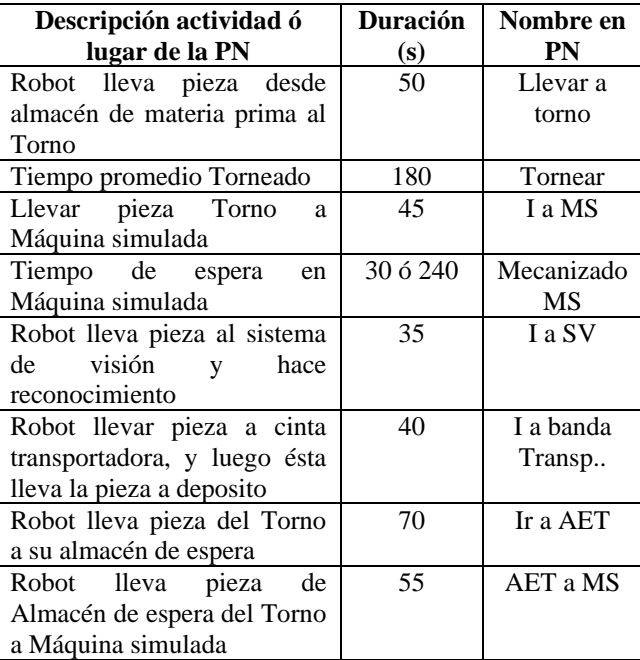

Tabla 1. Tiempos de operación en estaciones y de transporte

Esta transición se dispara **SÍ**: sensor de materia prima en la mesa rotatoria está activo, Torno se encuentra libre (sensor del mandril del torno OFF), tarea de mecanizado previa del Torno concluida, Robot se encuentra libre.

**Transiciones 3 y 4 (t3 y t4).** Una vez concluido el mecanizado en el Torno, el Robot toma la pieza, la lleva a la máquina simulada y se activa una señal para que inicie el conteo de tiempo allí.

Esta transición se dispara **SÍ**: Tarea de mecanizado previa del Torno concluida, Robot se encuentra libre, Máquina simulada no tenga pieza en su palet (Sensor OFF), Robot se encuentra libre.

**Transición 7 (t7).** Una vez concluido mecanizado en Torno, el Robot toma la pieza, la lleva al almacén de espera del torno; esto ocurre cuando la máquina simulada se encuentra ocupada.

Esta transición se dispara **SÍ**: Tarea de mecanizado previa del Torno concluida, Robot se encuentra libre, Máquina simulada tiene pieza en su palet (Sensor ON), almacén de espera del torno libre (sensor OFF), Robot se encuentra libre.

**Transición 8 (t8).** Sí hay pieza en el almacén de espera del torno y la máquina simulada se encuentra libre, el robot lleva la pieza a la máquina simulada.

Esta transición se dispara **SÍ**: Robot se encuentra libre, Máquina simulada no tenga pieza en su pallet (Sensor OFF), almacén de espera del torno ocupado (sensor ON),

Robot se encuentra libre.

**Transición 5 (t5).** Una vez terminado el conteo de tiempo en la máquina simulada, el Robot se acerca a ella y toma la pieza y la lleva al sistema de visión, y espera que se haga la comparación con un patrón, si el resultado de la comparación es positivo, lleva la pieza a la cinta transportadora y de allí a un depósito; si el resultado de la comparación es negativo, lleva la pieza a un depósito de producto no conforme.

Esta transición se dispara **SÍ**: Robot se encuentra libre, Máquina simulada tiene pieza en su palet (Sensor ON), (sensor ON), tarea de mecanizado máquina simulada terminada, Robot se encuentra libre.

La figura 6 muestra la red de Petri generalizada y temporizada en los lugares (P timed PN), construida usando el Toolbox $^{[5]}$  de Matlab, siguiendo los procedimientos descritos anteriormente. En el lugar *Almacén de materia prima* se pueden observar seis marcas o token, las cuales corresponden a una tarea de mecanizar 6 piezas.

## **6. RESULTADO DE APLICACIÓN**

Teniendo presente que los tiempos de mecanizado en el torno (en la aplicación real estudiada) son del orden de 180s, la red de Petri construida mostró que la secuencia de operación que se obtiene en la FMC es FIFO si los tiempos en la maquina simulada son menores a 240 segundos; por otro lado, si los tiempos de mecanizado en la maquina simulado son mayores a 240 segundos la secuencia de operación será hibrida.

La figura 7 muestra algunos de los resultados obtenidos por la aplicación consistente en simular el mecanizado de tres piezas, El parámetro e índice de la simulación que se muestra, es el *Queue length* ó *duración de cola*; este índice válido sólo para los lugares nos establece que la secuencia de operación de la FMC esta controlada por la duración en los tiempos de mecanizado; en el osciloscopio las abcisas indican el tiempo durante el cual cada lugar opera dentro de la secuencia y el instante en que lo hace con respecto al tiempo total de operación, la ordenada se refiere al estado completamente activo marcado como 1, se observa que no existen estados intermedios.

La figura 8 muestra un diagrama Gantt en Excel, para la misma situación.

Los resultados arrojan que el robot es el elemento mas concurrente y este responde rápidamente a los requerimientos de transporte de las piezas cuando las maquinas concluyen su operación, esto sin formar cuellos de botella.

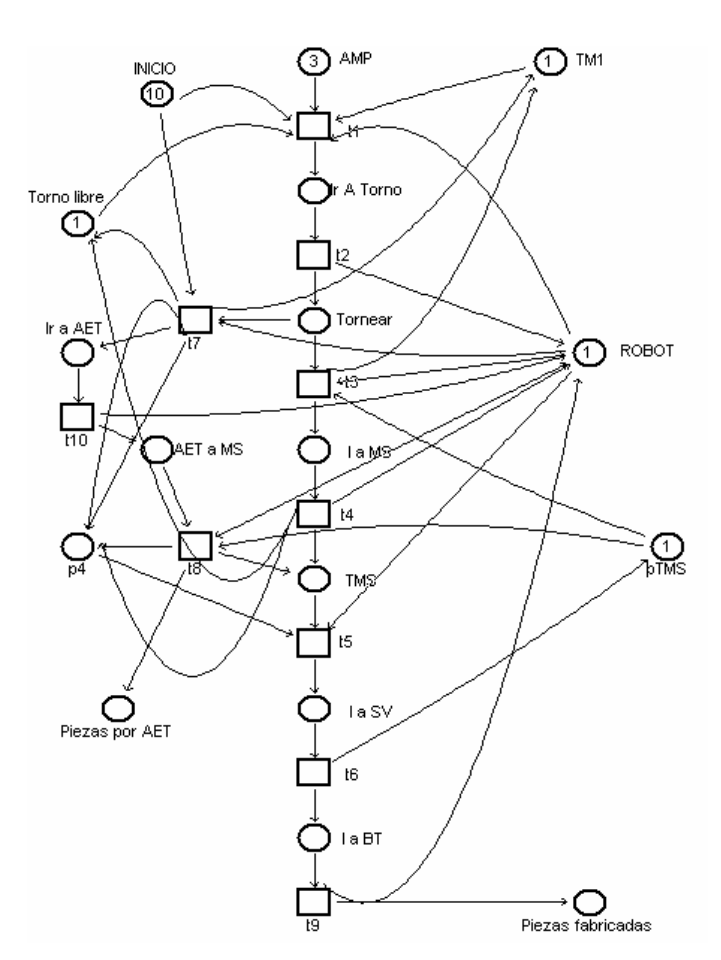

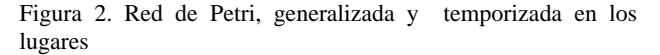

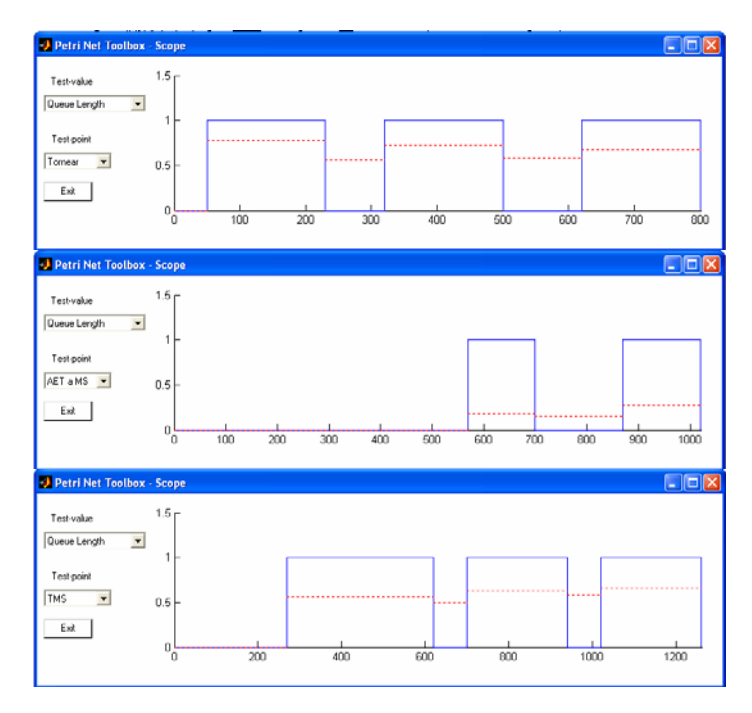

Figura 3. Osciloscopio de la simulación conTMS=240s

La simulación de la figura 7 predice que la tarea completa durará 1340s **(22' 20"**), que la FMC operará bajo una estrategia *Híbrida*, es decir una combinación entre FIFO y Aleatoria, lo cual se traduce en que la primera pieza en bruto que entra a la Celda es la primera en salir procesada de ella, siguiendo una trayectoria directa (sin pasar por el Almacén de espera del Torno), y el orden de salida de las (2) piezas siguientes, está determinado por el instante de tiempo en que culminen las tareas o el Torno o la máquina simulada.

Una simulación similar a la descrita, pero fijando el TMS en 30s fue hecha, arrojando que la Celda opera con una estrategia totalmente FIFO<sup>[4]</sup>, siguiendo una trayectoria directa (sin pasar ninguna pieza por el Almacén de espera del Torno).

Los tiempos obtenidos en pruebas reales realizadas con la FMC son consistentes con los tiempos dados por las simulaciones.

## **7. CONCLUSIONES**

La aplicación de Redes de Petri mostrada en el presente trabajo ha permitido puntualizar una metodología de aplicación de las Redes de Petri a las FMC, la cual podrá ser aplicada con posterioridad para realizar estudios y modificaciones tanto en la Celda estudiada, como en otras Celdas didácticas ó Industriales.

Las automatizaciones deben basarse en algún metodología formal, se proponen redes de Petri para la simulación de FMC, aunque hay otros, el monitoreo a través de la red puede dirigir la automatización a muy bajo costo.

La secuencia de operación de la FMC utilizando redes de Petri se muestra como una gran herramienta en la planificación funcional y en la configuración física de los equipos, ya que al simular la FMC los tiempos de operación podrían influir seriamente en la necesidad de tener un equipo o no. En nuestra aplicación particular si el tiempo de mecanizado en la maquina simulada es muy corto no seria necesario tener un almacén de espera para el torno.

La Red de Petri es útil para simular un óptimo desempeño, comparando los resultados con los de la aplicación real infiriendo las diferencias para refinar la operación real.

A partir de los resultados presentados por las figuras 7 y 8 se hizo una comparación de las principales bondades y debilidades derivadas del uso del Toolbox de Matlab y el Excel para la simulación de la Operación de una FMC, quedando plasmada esta comparación en la Tabla 2.

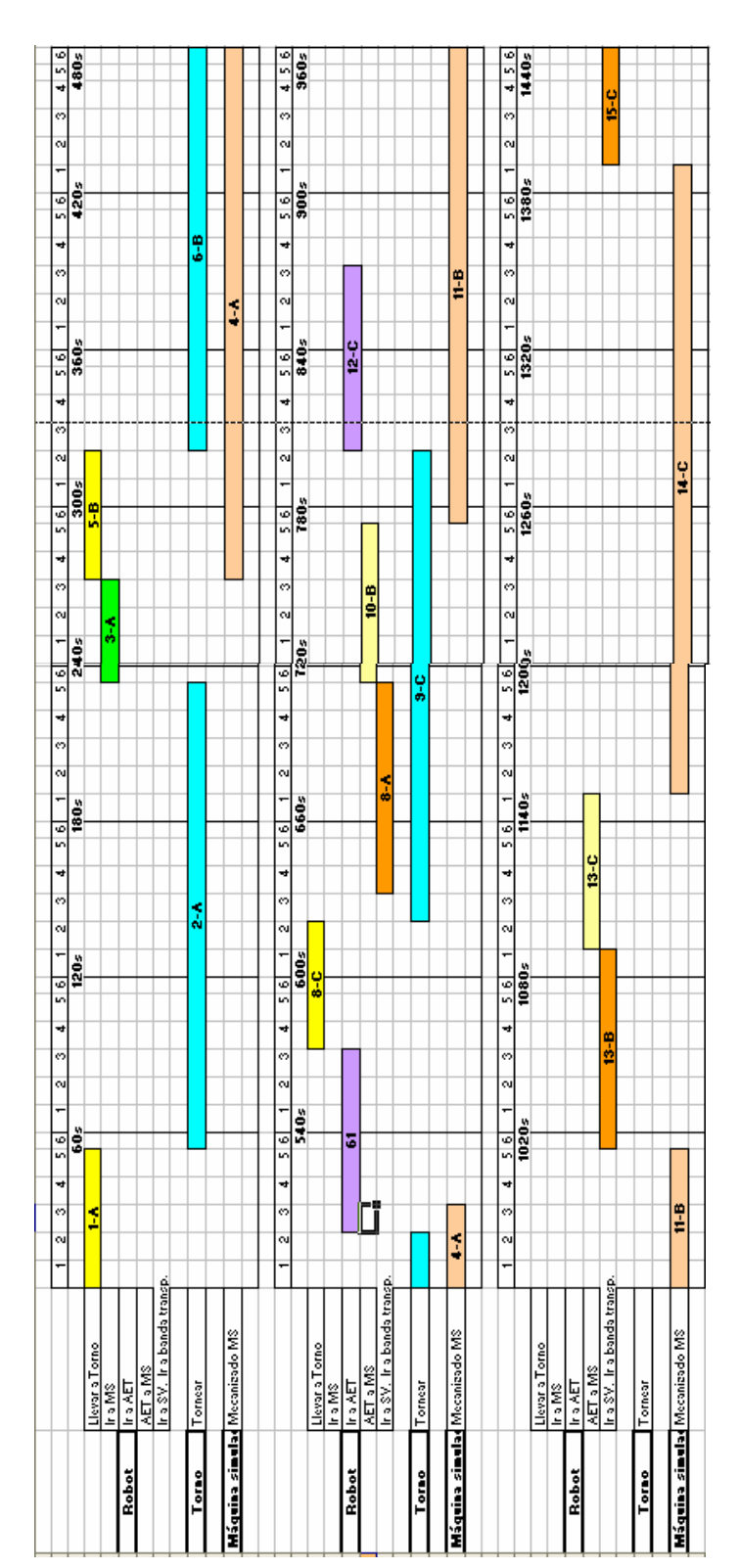

Figura 4. Diagrama Gantt con TMS=240s

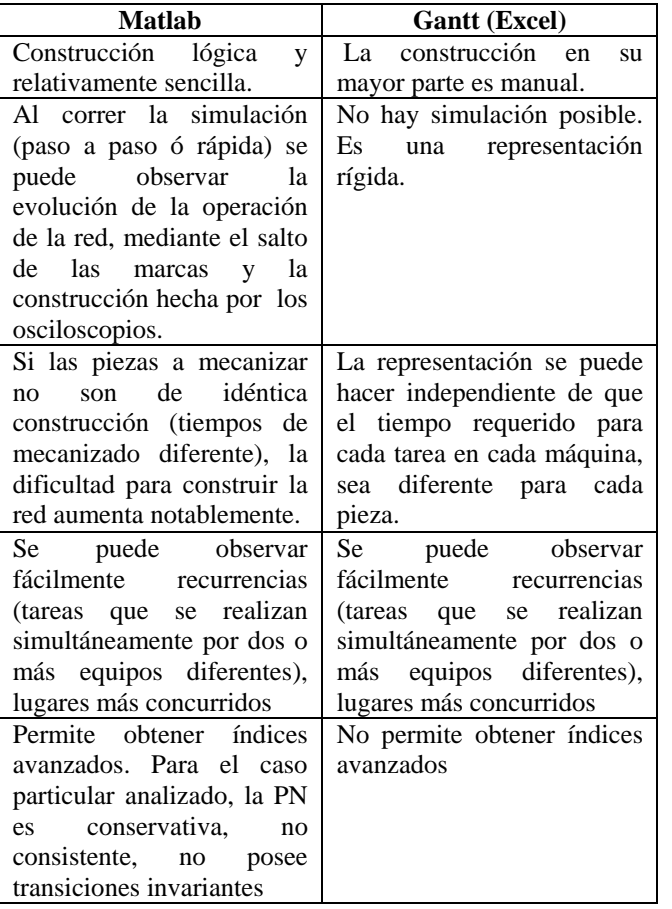

Tabla 2. Comparación uso Toolbox Matlab y Excel.

## **7. BIBLIOGRAFÍA**

[1] RIVERA L. Redes de Petri. Mayo 23 de 2000. Disponible en:

www.fismat.umich.mx/~crivera/tesis/node25.html

- [2] GONZALES M. Redes de Petri. Disponible en: www.monografias.com/trabajos14/redesdepetri/ redesdepetri.shtml
- [3] JIMÉNEZ E. Redes de Petri de supervisión y simulación de procesos industriales automatizados. http://www.cea-

ifac.es/actividades/jornadas/XXI/documentos/ja

- [4] MONTILLA C., ARROYAVE J. Identificación de canales de comunicación, configuración de software abierto y puesta en marcha de una Celda de Manufactura Flexible. Trabajo de grado Maestría. Pereira. UTP. 2006.
- [4] FLORENTIN C., MATCOVSCHI M., PASTRAVANU O. Aplicativo de Redes de Petri. Iasi, Rumania. Disponible en: www.ac.tuiasi.ro/pntool